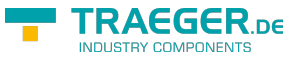

#### <span id="page-0-1"></span><span id="page-0-0"></span>**Constructors**

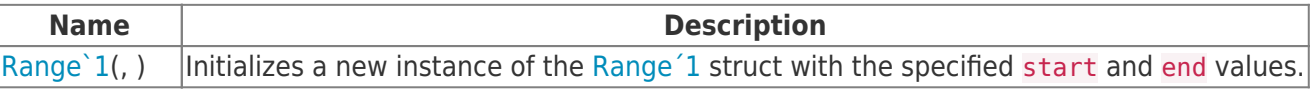

# <span id="page-0-2"></span>Fields

**Name Description** [Empty](https://wiki.traeger.de/en/software/sdk/s7/net/api/ips7lnk.range-1members#empty) Represents a [Range´1](#page-0-0) structure with its properties left uninitialized.

### <span id="page-0-3"></span>Properties

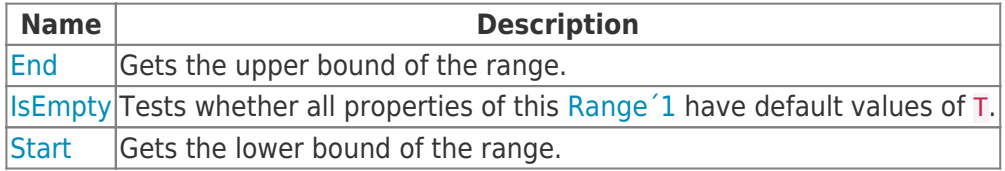

## <span id="page-0-4"></span>Methods

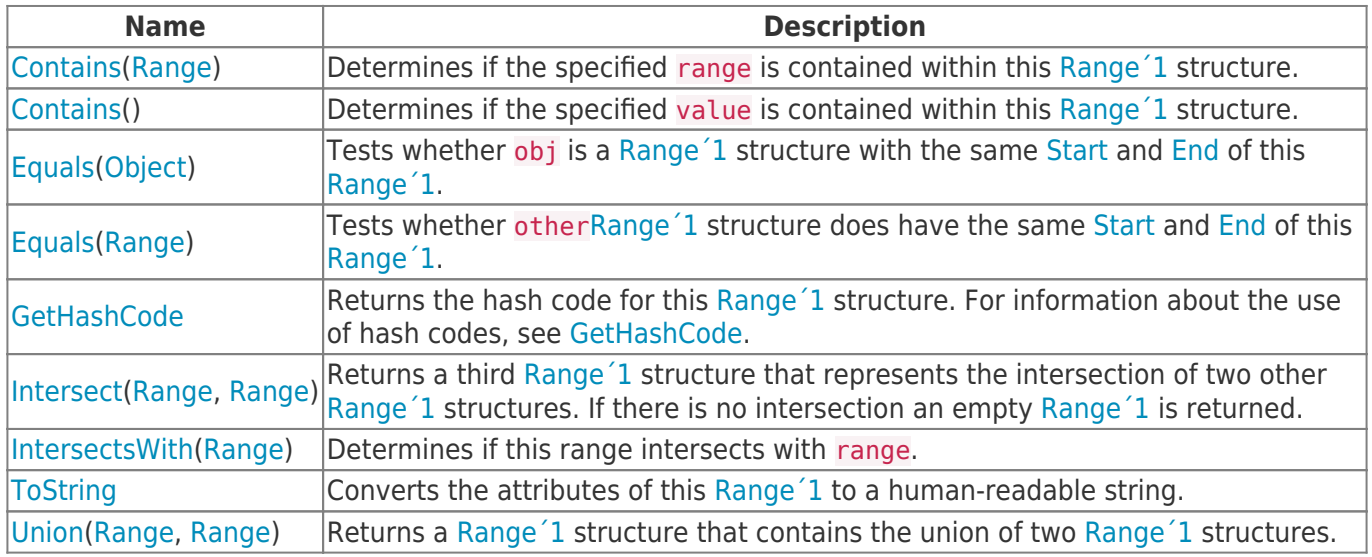

### <span id="page-0-5"></span>**Operators**

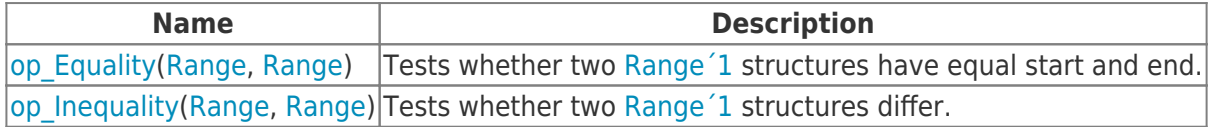

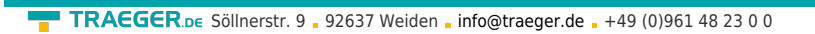

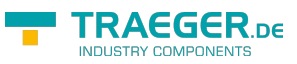

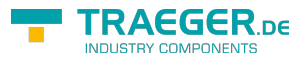

# **Table of Contents**

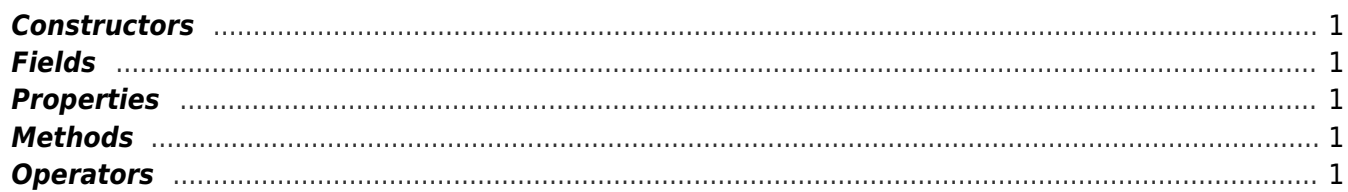